## Checkliste Seminararbeit

## Lehrstuhl Geschichte des Altertums

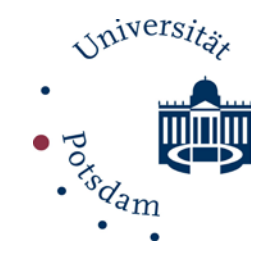

- o Text selbst Korrektur lesen und von jemandem Korrektur lesen lassen
- o Dokument mit den Anforderungen der Dozierenden vergleichen
- o Fußnoten und Literatur-(/Quellen-)verzeichnis miteinander vergleichen (Sind alle Werke aus den Fußnoten im Literaturverzeichnis? Habe ich alle Werke aus dem Literaturverzeichnis auch verwendet und sind sie dementsprechend in den Fußnoten?)
- o Literaturverzeichnis auf Einheitlichkeit kontrollieren
- o erste Fußnote zu einem Titel in Langzitation, alle weiteren in Kurzzitation
- o kontrollieren, ob die Fußnote an einem direkten oder indirekten Zitat steht und dementsprechend "Vgl." bei indirekten Zitaten einsetzen
- o aufeinander folgende Fußnoten miteinander vergleichen  $\rightarrow$  bei gleichen Autor:innen und Werken "ebd." einsetzen
- o alle Fußnoten beginnen groß und enden mit Punkt
- o Position aller Fußnoten im Text kontrollieren: Fußnoten-Zahl vor allen Interpunktionszeichen, nur bei Punkt / Fragezeichen / Ausrufezeichen dahinter
- o mithilfe der Navigation nach doppelten Leerzeichen suchen und diese löschen; beliebte Schreibfehler suchen und korrigieren
- o Bindestrich zwischen Seitenzahlen kontrollieren: ohne Leerzeichen aber Halbgeviertstrich  $\rightarrow$  S. 4–8, *nicht S. 4-8*

Sind Sie sicher, dass Ihre Arbeit Plagiat-frei ist? Lesen Sie dazu die [Hinweise des Lehrstuhls](https://www.uni-potsdam.de/de/hi-altertum/popag/seminar-und-abschlussarbeiten/plagiate)  [Geschichte des Altertums!](https://www.uni-potsdam.de/de/hi-altertum/popag/seminar-und-abschlussarbeiten/plagiate)

- o Formatvorlagen aktualisieren
- o Formalia erneut kontrollieren
- o Datum + Deckblatt kontrollieren
- o Selbstständigkeitserklärung unterschreiben
- o Inhaltsverzeichnis und Seitenzahlen aktualisieren
- o Datei in eine PDF umwandeln
- o ggf. ausdrucken